**FACULTÉ** universite **DES SCIENCES PARIS-SACLAY D'ORSAY** Introduction à l'informatique  $L1$ 

semaine du 16 octobre 2023

٦

# $TP n<sup>o</sup> 6$

Consignes les exercices ou questions marqués d'un  $\star$  devront être rédigés sur papier (afin de se préparer aux épreuves écrites du partiel et de l'examen). En particulier, il est recommandé d'être dans les même conditions qu'en examen : pas de document ni de calculatrice. Les questions marquées d'un ⋄ sont des questions supplémentaires permettant d'aller plus loin (et ne seront pas forcément corrigées en TP). Tous les TPs se font sous Linux.

## But du TP

Le but de cette feuille d'exercice est :

- de se familiariser avec la notion de fonction en Python
- de consolider les acquis sur les autres concepts, il y a donc une utilisation variée des tests, boucles, tableaux.

## Exercices

## Exercice 0

Ouvrir un terminal :

— créer un répertoire TP6 à l'intérieur du répertoir IntroInfo

— se placer à l'intérieur du répertoire TP6

On suppose pour les autres exercices que le répertoire TP6 est le répertoire courant.

### Exercice 1

 $\star$ 

1. Pour chacun des programmes Python ci-dessous, dire ce qu'ils affichent.

| \n $\begin{array}{c}\n 1 \\  2 \\  3 \\  4\n \end{array}$ \n | \n $\begin{array}{c}\n 1 \\  2 \\  4\n \end{array}$ \n | \n $\begin{array}{c}\n 1 \\  2 \\  3 \\  4\n \end{array}$ \n | \n $\begin{array}{c}\n 1 \\  2 \\  4\n \end{array}$ \n | \n $\begin{array}{c}\n 1 \\  2 \\  5\n \end{array}$ \n | \n $\begin{array}{c}\n 1 \\  2 \\  5\n \end{array}$ \n | \n $\begin{array}{c}\n 1 \\  2 \\  5\n \end{array}$ \n | \n $\begin{array}{c}\n 1 \\  2 \\  5\n \end{array}$ \n | \n $\begin{array}{c}\n 1 \\  2 \\  5\n \end{array}$ \n | \n $\begin{array}{c}\n 1 \\  2 \\  5\n \end{array}$ \n | \n $\begin{array}{c}\n 1 \\  2 \\  5\n \end{array}$ \n | \n $\begin{array}{c}\n 1 \\  2 \\  5\n \end{array}$ \n | \n $\begin{array}{c}\n 1 \\  2 \\  5\n \end{array}$ \n | \n $\begin{array}{c}\n 1 \\  2 \\  5\n \end{array}$ \n | \n $\begin{array}{c}\n 1 \\  2 \\  5\n \end{array}$ \n | \n $\begin{array}{c}\n 1 \\  2 \\  5\n \end{array}$ \n | \n $\begin{array}{c}\n 1 \\  2 \\  5\n \end{array}$ \n | \n $\begin{array}{c}\n 1 \\  2 \\  5\n \end{array}$ \n | \n $\begin{array}{c}\n 1 \\  2 \\  5\n \end{array}$ \n | \n $\begin{array}{c}\n 1 \\  2 \\  5\n \end{array}$ \n | \n $\begin{array}{c}\n 1 \\  2 \\  5\n \end{array}$ \n | \n $\begin{array}{c}\n 1 \\  2 \\  5\n \end{array}$ \n | \ |
|--------------------------------------------------------------|--------------------------------------------------------|--------------------------------------------------------------|--------------------------------------------------------|--------------------------------------------------------|--------------------------------------------------------|--------------------------------------------------------|--------------------------------------------------------|--------------------------------------------------------|--------------------------------------------------------|--------------------------------------------------------|--------------------------------------------------------|--------------------------------------------------------|--------------------------------------------------------|--------------------------------------------------------|--------------------------------------------------------|--------------------------------------------------------|--------------------------------------------------------|--------------------------------------------------------|--------------------------------------------------------|--------------------------------------------------------|--------------------------------------------------------|---|
|--------------------------------------------------------------|--------------------------------------------------------|--------------------------------------------------------------|--------------------------------------------------------|--------------------------------------------------------|--------------------------------------------------------|--------------------------------------------------------|--------------------------------------------------------|--------------------------------------------------------|--------------------------------------------------------|--------------------------------------------------------|--------------------------------------------------------|--------------------------------------------------------|--------------------------------------------------------|--------------------------------------------------------|--------------------------------------------------------|--------------------------------------------------------|--------------------------------------------------------|--------------------------------------------------------|--------------------------------------------------------|--------------------------------------------------------|--------------------------------------------------------|---|

### Exercice 2

Pour chacune des fonctions ci-dessous, vous devez, en plus de code de la fonction, proposer des jeux de tests permettant de vérifier le bon comportement du code écrit.

- 1. Écrire une fonction bissextile(a) qui renvoie True si l'année a est bissextile et Flase sinon. Une année est bissextile si elle est divisible par 4 et qu'elle n'est pas divisible par 100 ou alors si elle est divisible par 400.
- 2. Écrire une fonction nbjoursannee(a) qui renvoie le nombre de jours d'une année (on devra réutiliser la fonction précédente).
- 3. Écrire une fonction nbjoursmois(a, m) qui renvoie le nombre de jours dans le mois m (compris entre 1 et 12) de l'année a. Il est suggéré d'utiliser un tableau dans cette fonction, plutôt qu'une suite de if/elif.
- 4. Écrire une fonction nbjoursdate(a,m,j) qui calcule combien de jours complets se sont écoulés entre le 01/01/a et le j/m/a. Attention, le jour considéré doit être exclu. Par exemple, l'appel nbjoursdate(2020, 1, 1) doit renvoyer 0 et l'appel nbjoursdate(2020, 2, 1) doit renvoyer 31.
- 5. Écrire une fonction nbjoursentre(a1, m1, j1, a2, m2, j2) qui calcule le nombre de jours écoulés entre la date j1/m1/a1 et j2/m2/a2. Vous pouvez supposer que les dates sont valides et que j1/m1/a1 est avant j2/m2/a2. La deuxième date est exclue. Par exemple, nbjoursentre(2020, 1, 1, 2020, 1, 1) renvoie 0 et nbjoursentre(2019, 1, 1, 2020, 1, 1) renvoie 365.

#### Exercice 3

On souhaite simuler des entiers en base 2 de taille 8 bits. De tels entiers peuvent être représentés en Python par un tableau de taille 8. La case i contient le bit en position  $2^i$ .

Par exemple, l'entier  $1001\overline{0111}$  peut être représenté par le tableau  $\begin{bmatrix} 1, 1, 1, 0, 1, 0, 0, 1 \end{bmatrix}$  (attention à l'ordre on écrit le nombre de gauche à droite, mais dans le tableau les bits sont stockés des indices 0 à 7, donc « dans le sens inverse »).

Pour toutes les fonctions ci-dessous, si l'argument de la fonction n'est pas valide, exécuter l'instruction : raise ValueError("argument invalide"). Cette instruction permet de signaler une erreur à l'utilisateur de la fonction.

1. Écrire une fonction conv\_base10(tab) qui prend en argument un tableau et renvoie l'entier Python représentant ce nombre (en base 10 donc). Par exemple :  $conv\_base10([1, 1, 1, 0, 1, 0, 0, 1])$ renvoie 151.

Votre fonction doit s'assurer que le tableau est de taille 8 et ne contient que des 0 et des 1.

Vous pouvez dans un premier temps ignorer cette vérification, puis la rajouter à votre fonction lorsque votre code fonctionne pour un tableau bien formé. Dans toute la suite, on ne travaille qu'avec des tablaux de taille 8.

- 2. Écrire une fonction conv\_base2(n) qui prend en argument un entier n compris entre 0 et 255 et qui renvoie le tableau correspondant. Par exemple conv\_base2(151) renvoie [1, 1, 1, 0, 1, 0, 0, 1 ]. Votre fonction doit s'assurer que la valeur est dans l'intervalle 0-255 et lever un erreur sinon.
- 3. Écrire une fonction print\_base2(tab) qui affiche l'entier en base 2 représentée par le tableau tab). Ainsi, print\_base2([1, 1, 1, 0, 1, 0, 0, 1]) doit afficher 10010111.

Remarque on peut demander à la fonction **print** de ne pas afficher de retour à la ligne en passant l'argument optionnel end="". Ainsi

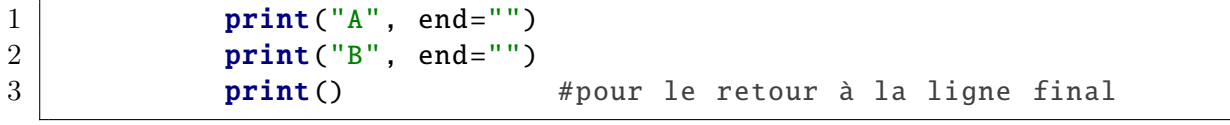

affiche

AB

au lieu de

A

B

- 4. Écrire une fonction add\_base2(tab1, tab2) qui utilise les fonctions ci-dessus pour renvoyer un tableau contenant la somme de tab1 et tab2. Si cette somme est supérieure à 255, alors renvoyer le resultat de la somme modulo 256. Ainsi, si le tableau tab1 représente l'entier 128 et l'entier tab2 représente l'entier 205, la fonction doit renvoyer le tableau correspondant à l'entier (128 + 205) % 256 soit 77.
- 5. A-t-on besoin de tester dans add\_base2 que les tableaux sont au bon formats ?
- 6. On propose la fonction d'affichage suivante :

```
1 | def print_base2_bad(tab):
2
3 #on inverse l'ordre des éléments du tableau tab
4 for i in range(len(tab)//2):
5 tmp = tab[i]
6 tab[i] = tab[\text{len}(\text{tab})-1-i]7 tab[len(tab)-1-i] = tmp
8
9 \mid for i in range(len(tab)):
10 | print(tab[i], end="")
11 print()
```
Indiquer pourquoi le code ci-dessous calcule des résultats incorrects :

```
1 a = conv_base2 (29)
2 b = conv_base2 (101)
3 print_base2_bad (a)
4 print_base2_bad (b)
5 c = add_base2(a, b)
6 print("29 + 101 = ", conv_base10(c))
7 #Affiche 29 + 101 = 94
```
#### ⋄ Exercice 4

On se place dans un fichier où le module turtle a été importé. Le but de l'exercice est de tracer la courbe de fonctions mathématiques.

- 1. Définir une variable globale F représentant l'échelle, c'est à dire le nombre de pixels correspondant à une unité. On pourra définir F à 100 par exemple.
- 2. Définir une fonction dessine\_axes() qui dessine les deux axes du repère orthonormé, avec une graduation de F/10 pixel de long toutes les unités. On souhaite donc avoir un dessin comme celui-ci :

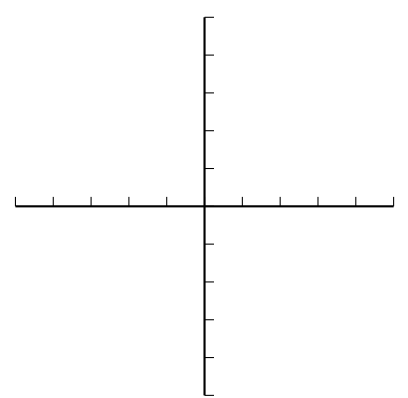

- 3. Définir une fonction f(x), qui est la fonction mathématique dont on souhaite tracer le graphe. Cela peut être par exemple x∗∗2 -5x + 3 ou toute autre fonction de votre choix.
- 4. Définir une fonction dessine  $f(a, b, s)$  qui dessine le graphe de f pour des valeurs de x allant entre a inclus et b exclu, par pas de s. Attention, on souhaite que s puisse être un nombre flottant, on ne peut donc pas utiliser la fonction range.
- 5. Appeler les deux fonctions pour tracer le repère et le graphe de f (ne pas oublier d'appeler done() à la suite afin de laisser la fenêtre ouverte.

6. Que peut-il se produire si on définit

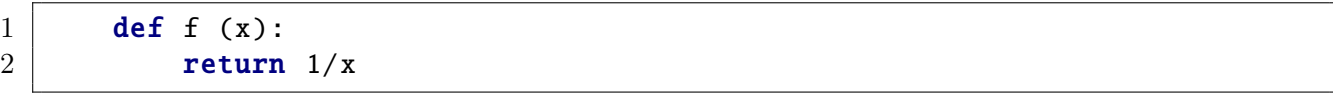

et qu'on trace cette fonction ? Modifier dessine\_f pour gérer ce cas et ne pas dessiner le graphe pour les valeurs de x ou f n'est pas définie.